## АВТОНОМНАЯ НЕКОММЕРЧЕСКАЯ ОБРАЗОВАТЕЛЬНАЯ ОРГАНИЗАЦИЯ ВЫСШЕГО ОБРАЗОВАНИЯ ЦЕНТРОСОЮЗА РОССИЙСКОЙ ФЕДЕРАЦИИ «РОССИЙСКИЙ УНИВЕРСИТЕТ КООПЕРАЦИИ» **КАЗАНСКИЙ КООПЕРАТИВНЫЙ ИНСТИТУТ (ФИЛИАЛ)**

Среднее профессиональное образование

## **РАБОЧАЯ ПРОГРАММА ДИСЦИПЛИНЫ**

## **ЕН.01 ИНФОРМАТИКА И ИНФОРМАЦИОННО-КОММУНИКАЦИОННЫЕ ТЕХНОЛОГИИ В ПРОФЕССИОНАЛЬНОЙ ДЕЯТЕЛЬНОСТИ**

Специальность *43.02.14 Гостиничное дело*

Квалификация выпускника: *Специалист по гостеприимству*

Информатика и информационно-коммуникационные технологии в профессиональной деятельности. Рабочая программа дисциплины. – Казань: Казанский кооперативный институт (филиал) Российского университета кооперации, 2021. – 14 с.

Рабочая программа дисциплины «Информатика и информационнокоммуникационные технологии в профессиональной деятельности» по специальности 43.02.14 Гостиничное дело, составлена в соответствии с требованиями Федерального государственного образовательного стандарта среднего профессионального образования, утвержденного приказом Министерства образования и науки Российской Федерации от 09 декабря 2016г., № 1552.

#### **Рабочая программа:**

**обсуждена и рекомендована** к утверждению решением Научнометодического совета «7» апреля 2021 г., протокол № 3.

© Казанский кооперативный институт, 2021

# СОДЕРЖАНИЕ

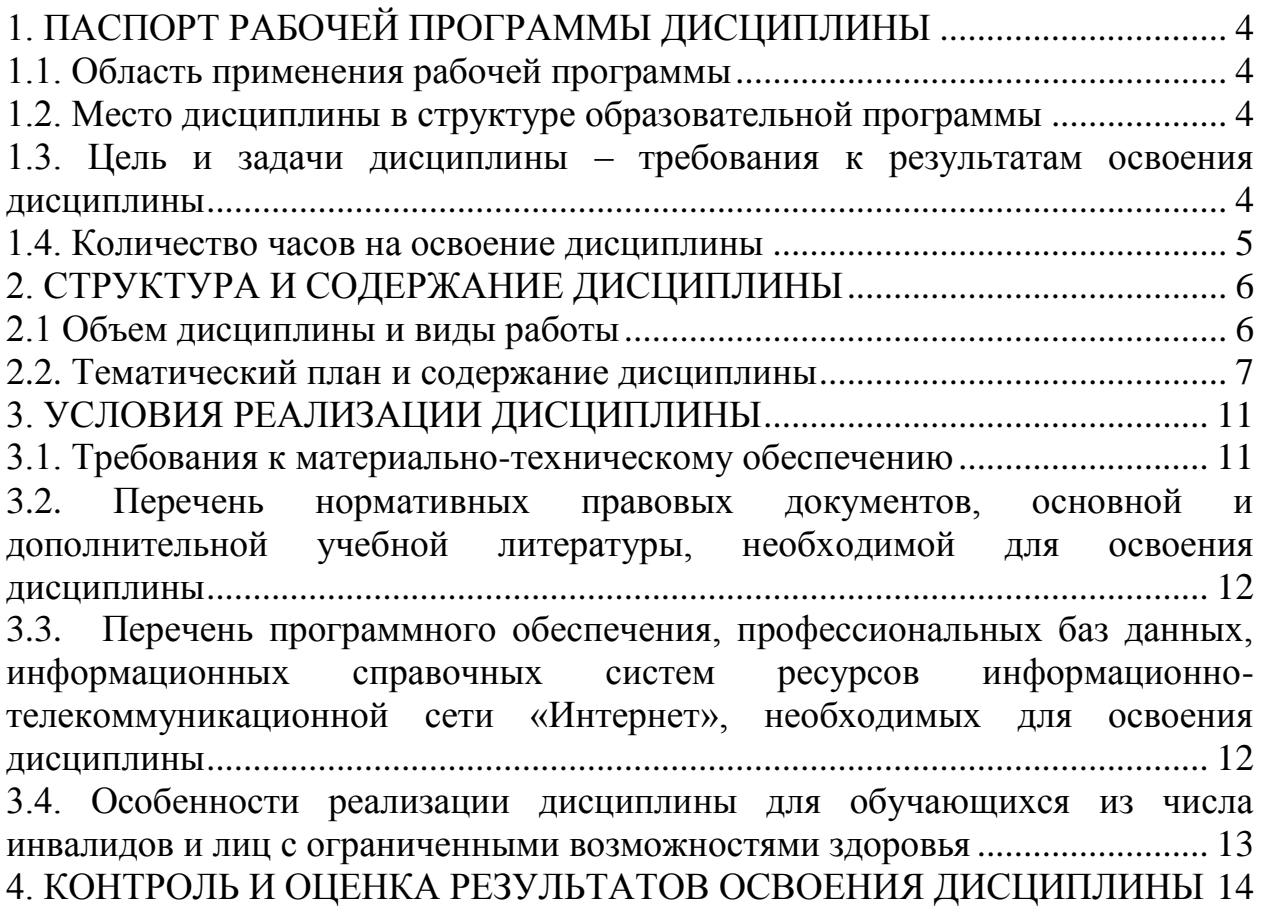

# <span id="page-3-0"></span>**1. ПАСПОРТ РАБОЧЕЙ ПРОГРАММЫ ДИСЦИПЛИНЫ**

#### **1.1.Область применения рабочей программы**

<span id="page-3-1"></span>Рабочая программа дисциплины «Информатика и информационнокоммуникационные технологии в профессиональной деятельности» является частью образовательной программы в соответствии с Федеральным государственным образовательным стандартом среднего профессионального образования по специальности 43.02.14 Гостиничное дело.

#### **1.2. Место дисциплины в структуре образовательной программы**

<span id="page-3-2"></span>Дисциплина относится к обязательной части математического и общего естественнонаучного цикла.

#### <span id="page-3-3"></span>**1.3. Цель и задачи дисциплины – требования к результатам освоения дисциплины**

Целью дисциплины является использование информационнокоммуникационные технологии для совершенствования профессиональной деятельности

Задачи изучения дисциплины:

- Организовывать собственную деятельность, определять методы и способы выполнения профессиональных задач, оценивать их эффективность и качество.

- Осуществлять поиск, анализ и оценку информации, необходимой для постановки и решения профессиональных задач, профессионального и личностного развития.

- Использовать информационно-коммуникационные технологии для совершенствования профессиональной деятельности.

- Быть готовым к смене технологий в профессиональной деятельности.

В результате освоения содержания учебной дисциплины обучающийся должен

#### **знать:**

- базовые системные программные продукты и пакеты прикладных программ;

- основные положения и принципы построения системы обработки и передачи информации;

#### **уметь:**

- выполнять расчеты с использованием прикладных компьютерных программ;

- использовать сеть Интернет и ее возможности для организации оперативного обмена информацией;

- использовать технологии сбора, размещения, хранения, накопления, преобразования и передачи данных в профессионально ориентированных информационных системах;

#### **иметь практический опыт:**

установки операционных систем;

управления учетными записями;

настройки сетевых параметров.

Изучение дисциплины направлено на формирование у обучающихся следующих общих (ОК) и профессиональных (ПК) компетенций:

ОК 01. Выбирать способы решения задач профессиональной деятельности, применительно к различным контекстам.

ОК 02. Осуществлять поиск, анализ и интерпретацию информации, необходимой для выполнения задач профессиональной деятельности.

ОК 09. Использовать информационные технологии в профессиональной деятельности.

ОК 10. Пользоваться профессиональной документацией на государственном и иностранном языках.

ПК 1.1. Планировать потребности службы приема и размещения в материальных ресурсах и персонале.

ПК 1.2. Организовывать деятельность работников службы приема и размещения в соответствии с текущими планами и стандартами гостиницы.

ПК 4.2. Организовывать деятельность работников службы бронирования и продаж в соответствии с текущими планами и стандартами гостиницы.

ПК 4.3. Контролировать текущую деятельность работников службы бронирования и продаж для поддержания требуемого уровня качества обслуживания гостей.

### <span id="page-4-0"></span>**1.4. Количество часов на освоение дисциплины**

Объем образовательной программы дисциплины (суммарно) 210 часов, в том числе:

> Обязательная часть 144 часа Вариативная часть 66 часов

*Очная форма обучения*

Объем образовательной программы дисциплины (суммарно) 210 часов, в том числе:

Работа обучающихся во взаимодействии с преподавателем 181 часов; самостоятельная работа обучающегося 20 часов.

Промежуточная аттестация 9 часов

# <span id="page-5-0"></span>**2. СТРУКТУРА И СОДЕРЖАНИЕ ДИСЦИПЛИНЫ**

# <span id="page-5-1"></span>**2.1 Объем дисциплины и виды работы**

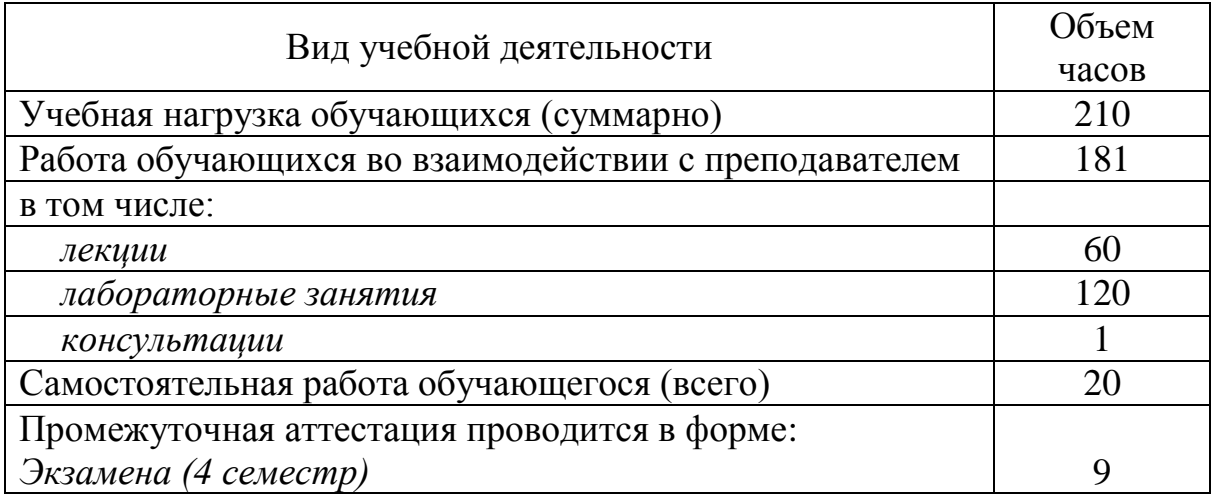

# **2.2. Тематический план и содержание дисциплины**

<span id="page-6-0"></span>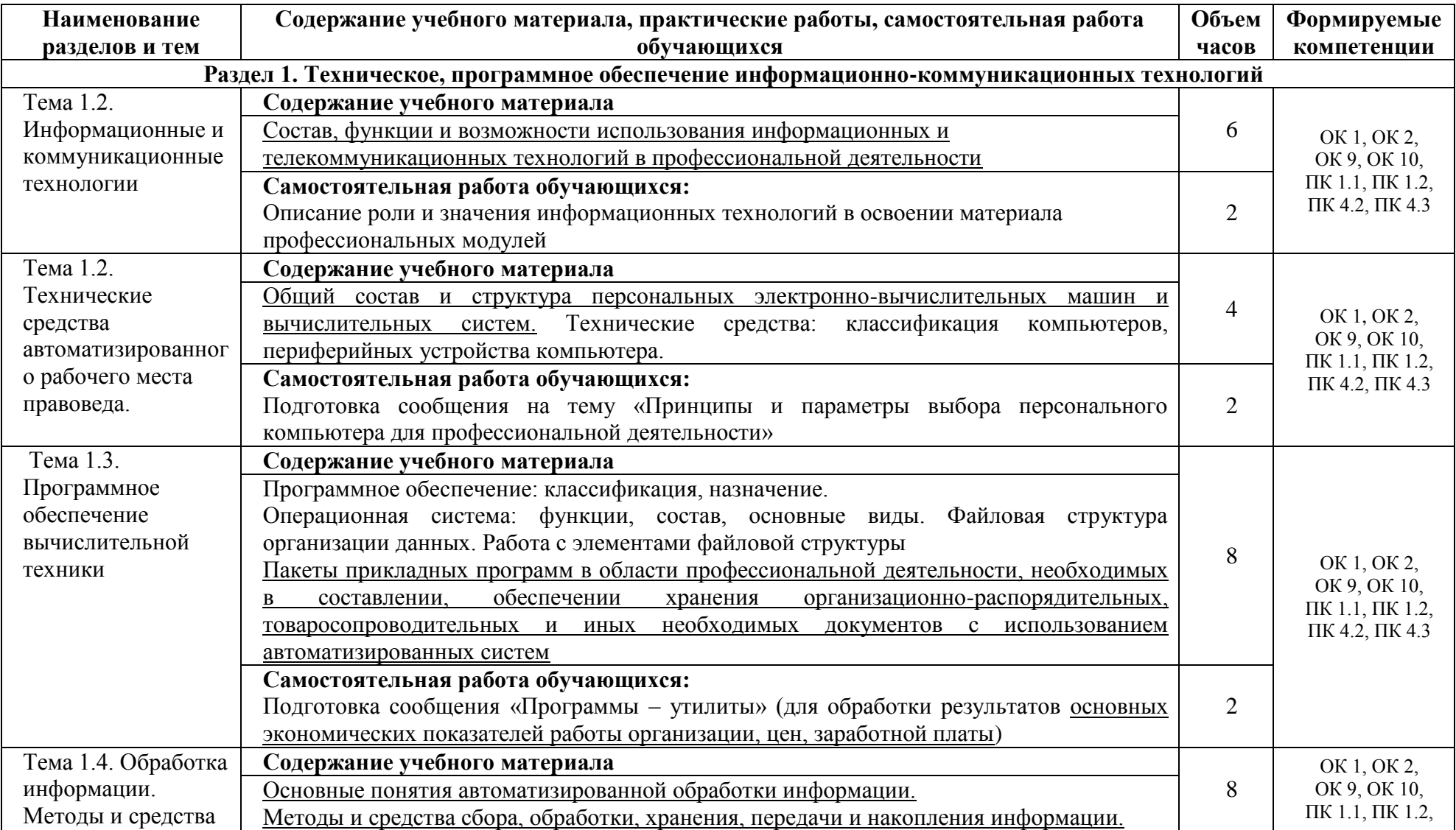

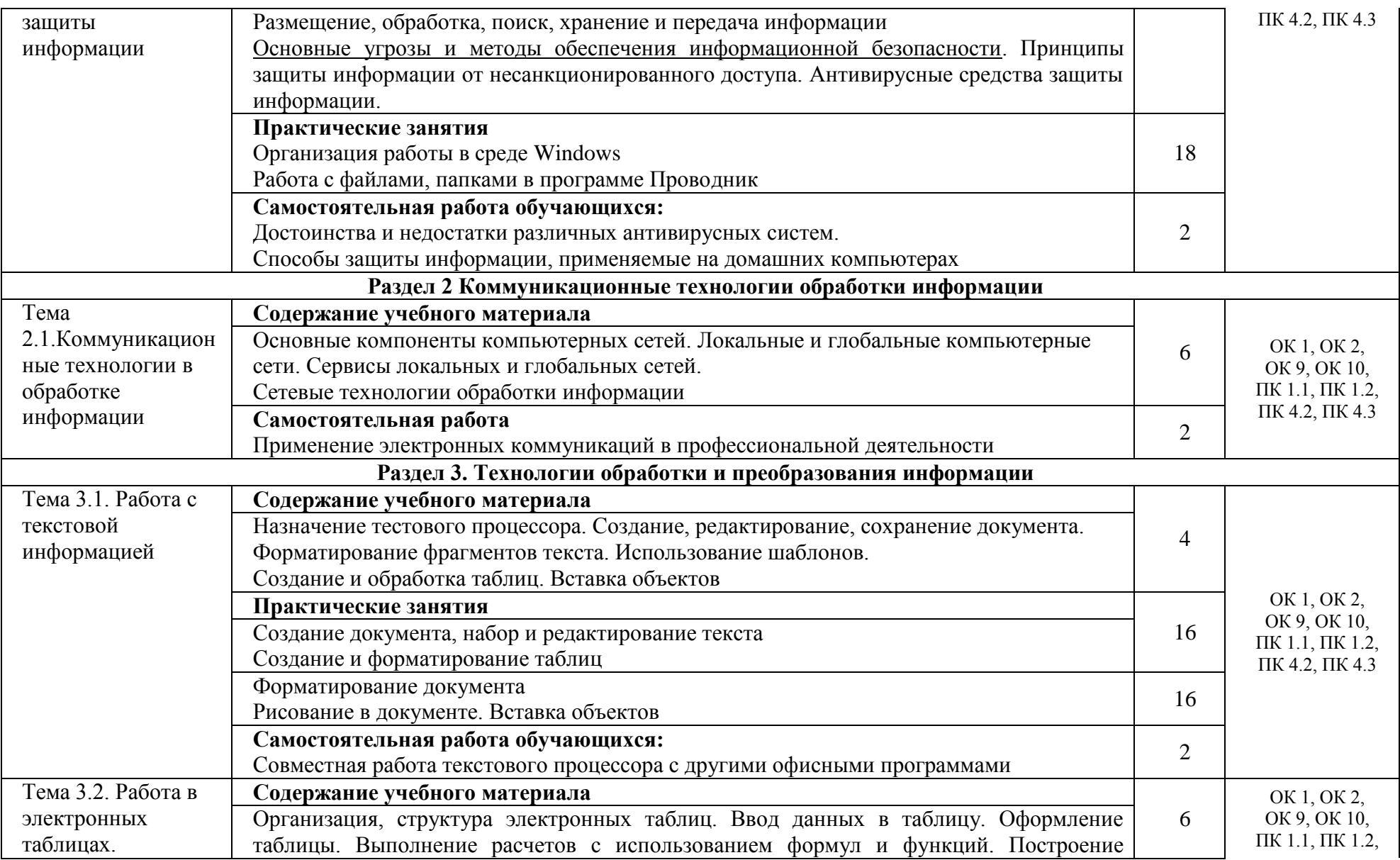

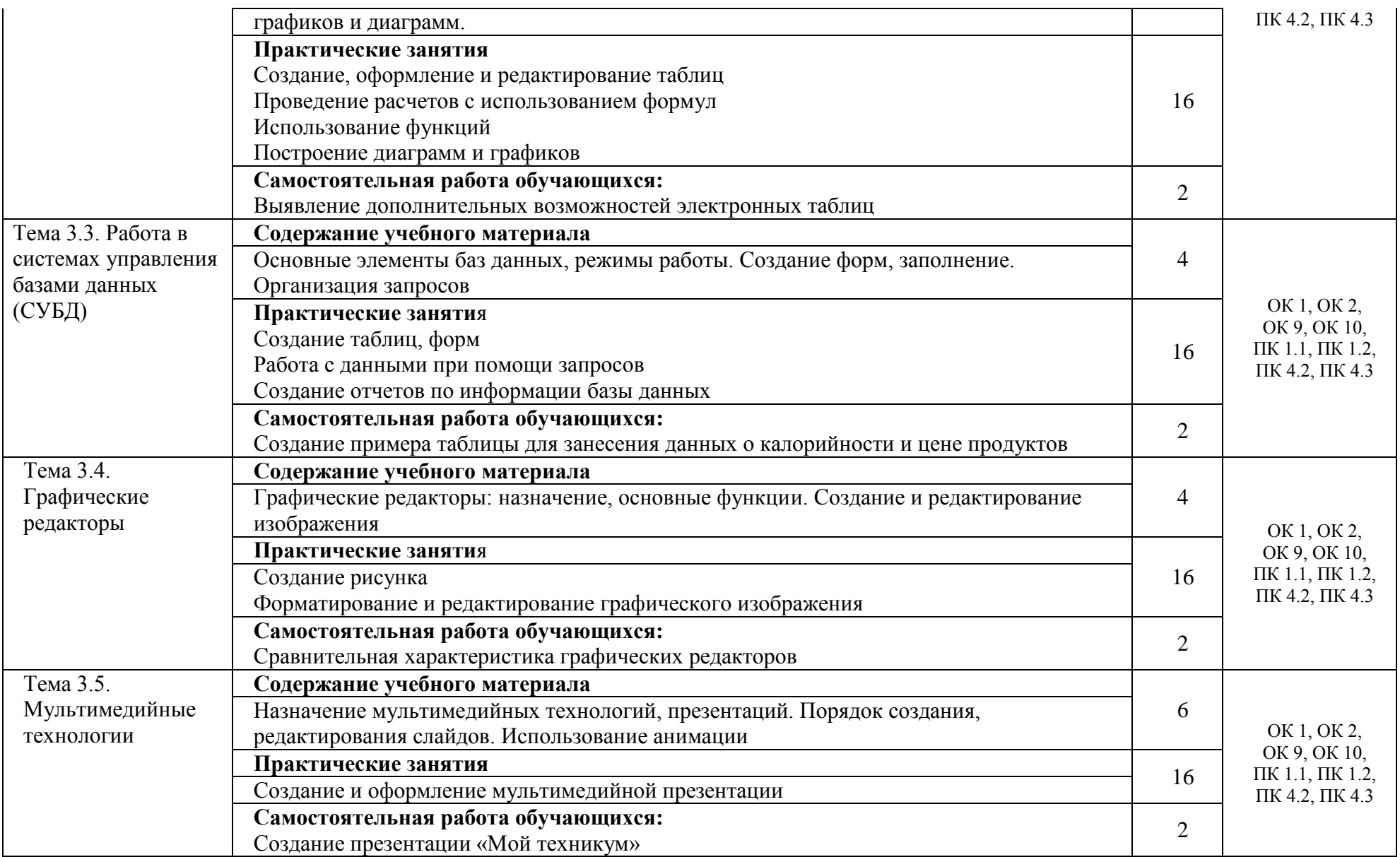

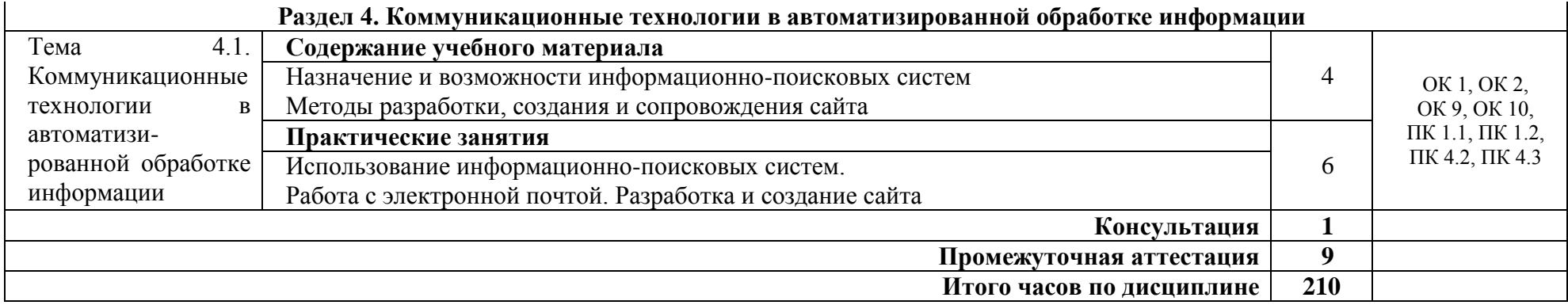

## <span id="page-10-0"></span>**3. УСЛОВИЯ РЕАЛИЗАЦИИ ДИСЦИПЛИНЫ**

### **3.1. Требования к материально-техническому обеспечению**

<span id="page-10-1"></span>*Лаборатория информатики и информационно-коммуникационных технологий в профессиональной деятельности.*

*Оборудование лаборатории:* Стандартная учебная мебель: Стол письменный; Столы компьютерные; Столы аудиторные двухместные; Стул; Стулья ученические; Доска аудиторная; Кафедра. *Демонстрационное оборудование и учебно-наглядные пособия:* Стенд СШ-525 «Развитие вычислительной техники»; Стенд СШ-519 «Великие люди в мире информатики». *Оборудование, технические средства обучения:* Системные блоки; Мониторы; Клавиатура; Мыши.

<span id="page-10-2"></span>*Лаборатория информатики. Оборудование лаборатории:* Стандартная учебная мебель: Столы компьютерные; Столы аудиторные двухместные; Стулья ученические; Стул; Доска аудиторная. *Оборудование, технические средства обучения:* Системные блоки; Процессоры; Мониторы; Клавиатура; Компьютерные мыши.

#### **3.2. Перечень нормативных правовых документов, основной и дополнительной учебной литературы, необходимой для освоения дисциплины**

а) нормативные правовые документы:

1.Федеральный закон «Об информации, информационных технологиях и о защите информации» от 27.07.2006 N 149-ФЗ (в ред. от 29.07.2017 N 149- ФЗ)

2.Федеральный закон «Об электронной подписи» от 06.04.2011 N 63- ФЗ

б) основная литература:

1. Информационные технологии в профессиональной деятельности : учеб. пособие / Е.Л. Федотова. – М. : ИД «ФОРУМ» : ИНФРА-М, 2018. – 367 с. – (Среднее профессиональное образование). – Режим доступа: <https://new.znanium.com/catalog/document?pid=944899>

2. Информатика и информационно-коммуникационные технологии (ИКТ): учеб. пособие / Н.Г. Плотникова. – М. : РИОР : ИНФРА-М, 2018. – 124 с. – (Среднее профессиональное образование). – https://doi.org/10.12737/11561. - Режим доступа: <https://new.znanium.com/catalog/document?pid=941739>

в) дополнительная литература:

1. Информатика : учебник / И.И. Сергеева, А.А. Музалевская, Н.В. Тарасова. – 2-е изд., перераб. и доп. – М. : ИД «ФОРУМ» : ИНФРА-М, 2018. – 384 с. – (Среднее профессиональное образование). – Режим доступа: <http://znanium.com/catalog/product/958521>

### <span id="page-11-0"></span>**3.3. Перечень программного обеспечения, профессиональных баз данных, информационных справочных систем ресурсов информационно-телекоммуникационной сети «Интернет», необходимых для освоения дисциплины**

1. Ресурсы информационно-телекоммуникационной сети «Интернет», включая профессиональные базы данных

- https://www.book.ru/ - ЭБС Book.ru

- http://www.iprbookshop.ru ЭБС IPRbooks
- https://ibooks.ru/ -ЭБС Айбукс.ru/ibooks.ru

- https://rucont.ru/ - ЭБС «Национальный цифровой ресурс «Руконт»

- http://znanium.com/ - ЭБС Znanium.com

- https://dlib.eastview.com/- База данных East View

#### 2. Информационно-справочные системы

СПС КонсультантПлюс. Компьютерная справочная правовая система, широко используется учеными, студентами и преподавателями (подписка на ПО)

3. Лицензионно программное обеспечение

1. Desktop School ALNG LicSAPk MVL.

a. Office ProPlus All LngLic/SA Pack MVL Partners in Learning (лицензия на пакет Office Professional Plus)

b. Windows 8

2. Консультант + версия проф.- справочная правовая система

3. Система тестирования INDIGO.

4. 1С: Предприятие 8

4. Свободно распространяемое программное обеспечение

1. AdobeAcrobat – свободно-распространяемое ПО

2. Интернет-браузеры Google Chrome, Firefox – свободнораспространяемое ПО

### <span id="page-12-0"></span>**3.4. Особенности реализации дисциплины для обучающихся из числа инвалидов и лиц с ограниченными возможностями здоровья**

Организация учебного процесса, в том числе промежуточной аттестации для студентов имеющих ограниченные возможности здоровья и (или) инвалидов осуществляется с учетом особенностей их психофизического развития, их индивидуальных возможностей и состояния здоровья (далее - индивидуальных особенностей).

Создание безбарьерной среды направлено на потребности следующих категорий инвалидов и лиц с ограниченными возможностями здоровья: с нарушениями зрения; с нарушениями слуха; с ограничением двигательных функций.

Предусмотрена возможность альтернативных устройств ввода информации: специальная операционная система Windows, такая как экранная клавиатура, с помощью которой можно вводить текст, настраивать действия Windows при вводе с помощью клавиатуры или мыши. Для слабослышащих студентов имеется в наличии звукоусиливающая аппаратура, мультимедийные средства и видеоматериалы.

Обучающиеся инвалиды, как и все остальные студенты, могут обучаться по индивидуальному учебному плану в установленные сроки с учетом особенностей и образовательных потребностей обучающегося.

Вся образовательная информация, представленная на официальном сайте университета, соответствует стандарту обеспечения доступности webконтента (WebContentAccessibility). Веб-контент доступен для широкого круга пользователей с ограниченными возможностями здоровья. В университете установлена лицензионная программа Website x5 free 10 (программа для бесплатного создания сайтов).

При необходимости для прохождения учебной практики имеется возможность создания рабочего места в учебном корпусе.

Государственная итоговая аттестация выпускников вуза с ограниченными возможностями здоровья является обязательной и осуществляется после освоения основной образовательной программы в полном объеме, включая защиту выпускной квалификационной (дипломной) работы.

Выпускники с ограниченными возможностями здоровья при подготовке к государственной итоговой аттестации и в период ее проведения имеют возможность доступа в аудитории, к библиотечным ресурсам института.

# <span id="page-13-0"></span>**4. КОНТРОЛЬ И ОЦЕНКА РЕЗУЛЬТАТОВ ОСВОЕНИЯ ДИСЦИПЛИНЫ**

**Контроль и оценка** результатов освоения дисциплины осуществляется преподавателем в процессе проведения практических занятий, а также выполнения обучающимися самостоятельной работы.

Оценка качества освоения программы дисциплины включает текущий контроль успеваемости, промежуточную аттестацию по итогам освоения дисциплины.

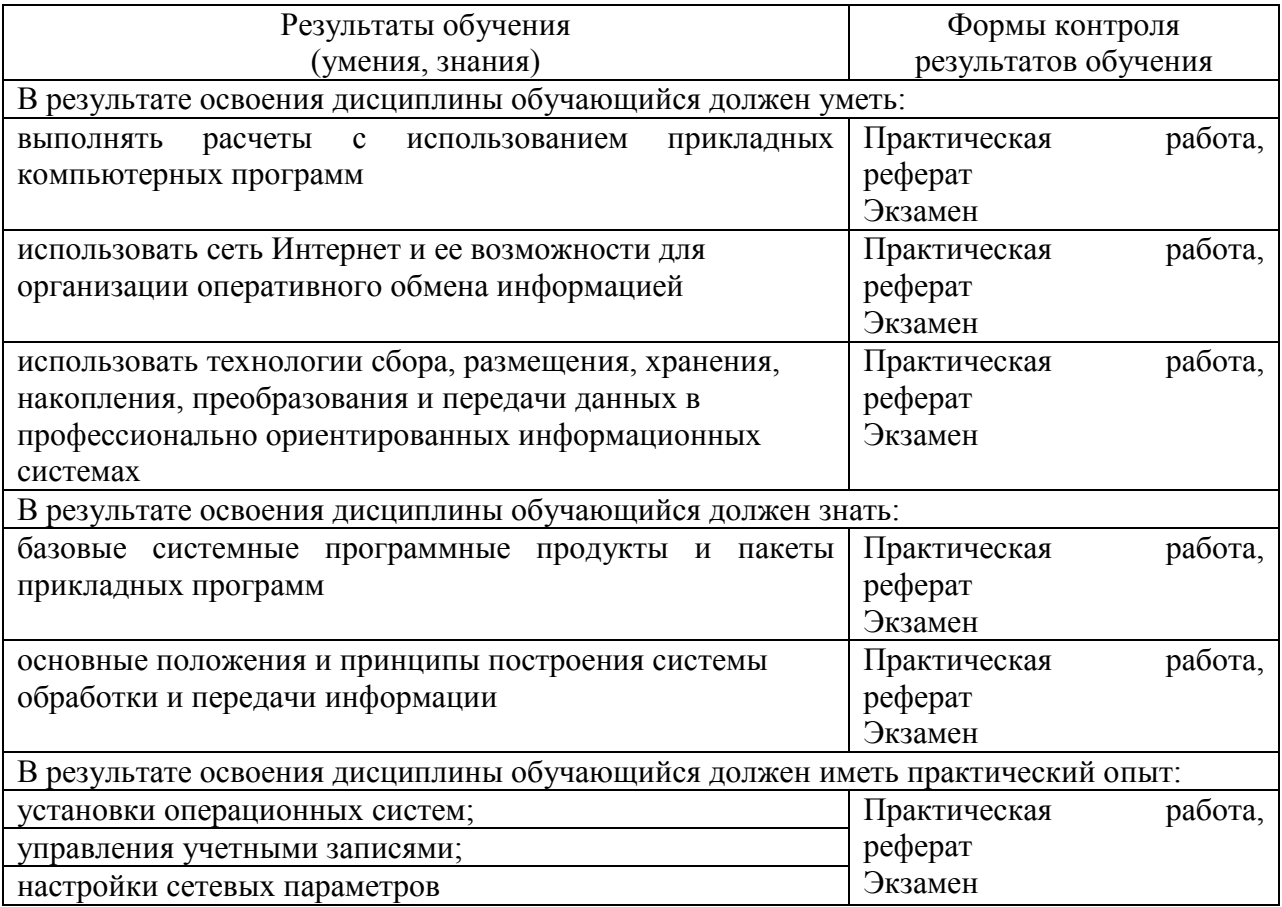